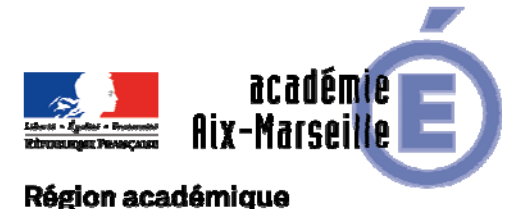

# **PROVENCE-ALPES-CÔTE D'AZUR**

DIEC/17-738-1722 du 24/04/2017

# **RECTIFICATIF DU BULLETIN ACADEMIQUE SPECIAL N° 343 DU 06/02/2017 - BREVET DE TECHNICIEN SUPERIEUR -SESSION 2017 - CONSIGNES RELATIVES A L'ORGANISATION DE LA CORRECTION DE L'EPREUVE DE CULTURE GENERALE ET EXPRESSION**

Destinataires : Mesdames et Messieurs les inspecteurs d'académie - inspecteurs pédagogiques régionaux, Mesdames et Messieurs les chefs d'établissement du second degré publics et privés sous contrat, Mesdames et Messieurs les directeurs de CFA et Mesdames et Messieurs les chefs de divisions des examens et concours du groupement interacadémique IV

Dossier suivi par : Mme ANCENAY - chef de bureau BTS (DIEC 3.03) tel : 04 42 91 71 97 - ginette.ancenay@acaix-marseille.fr - M. AMORE - gestionnaire BTS (DIEC 3.03) tel : 04 42 91 72 01 - cyril.amore@ac-aix-marseille.fr

La correction de l'épreuve de culture générale et expression des BTS pilotés par l'académie d'Aix-Marseille, suite à une demande émanant de la DGSIP, n'est plus dématérialisée.

Pour cette épreuve commune uniquement, la correction s'effectuera sur site. Les candidats composeront sur **des copies EN** et à l'issue de l'épreuve les copies seront acheminées au lycée PERRIN à Marseille à l'attention de Mme PASCUAL

Cependant, pour les BTS pilotés par les académies expérimentatrices du dispositif de dématérialisation telles que Bordeaux, Toulouse et Montpellier, les candidats devront composer sur des **copies modèle CMEN** dématérialisable. A l'issue de l'épreuve, les copies devront être renvoyées au lycée PERRIN à Marseille à l'attention de Mme PASCUAL afin d'être numérisées.

Pour la correction de cette épreuve des BTS pilotés par l'académie d'Aix-Marseille, il convient de se référer aux instructions suivantes.

# **CALENDRIER DE L'EPREUVE DE CULTURE GENERALE ET EXPRESSION ET DE LA CORRECTION EN COMMUN**

Cf. circulaire DGSIP du 19/09/2016 relative au calendrier des épreuves nationales à sujet commun de l'examen des BTS (ANNEXE 1)

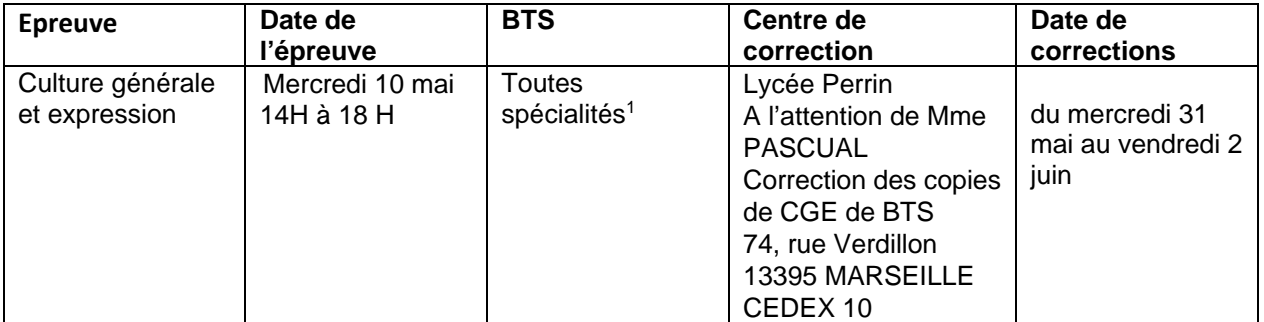

 **<sup>1</sup>**Se reporter à l'annexe 2 intitulée épreuve de « culture générale, et expression » des BTS pilotés par d'autres académies qu'Aix-Marseille

# **TRAITEMENT DES COPIES**

Les centres d'épreuves devront veiller à :

- vérifier qu'aucun signe distinctif ne figure sur les copies,
- vérifier la pagination des copies,
- classer et compter les copies.

#### **EPREUVE DE CULTURE GENERALE ET EXPRESSION A CORRECTION EN COMMUN SUR SITE**

# **CLASSEMENT DES COPIES DANS LE CENTRE D'EPREUVE, ANONYMAT ET MASSICOTAGE**

Dans chaque centre d'épreuves, les copies « classiques » (modèle EN, correspondant aux épreuves dont la correction n'est pas dématérialisée) seront **classées** par épreuve, **anonymées** et **massicotées** selon les listes fournies avec les étiquettes correspondantes (l'étiquette autocollante d'anonymat doit être collée à la place prévue sur la première page de la copie) et transmises ou portées **dans les 48 heures suivant le déroulement de l'épreuve**, délai de rigueur, au centres de correction.

Les copies des candidats remettant une feuille blanche sont traitées et anonymées comme les autres copies.

Pour les candidats absents, le centre d'épreuves insère une copie blanche portant la mention « absent » et procède à l'anonymat.

# **Les en-têtes massicotées seront classés et archivés dans le centre d'épreuves.**

# **ACHEMINEMENT DES COPIES VERS LES CENTRES DE CORRECTIONS**

Les copies anonymées et massicotées seront acheminées dans l'établissement centre de corrections indiqué ci-dessus, par les établissements centres d'épreuves, impérativement **dans les 48h** par transporteur public ou privé (DHL…). Il conviendra de joindre aux paquets de copies un bordereau d'envoi avec une copie des listes d'émargement et des procès-verbaux de salle.

A réception des paquets de copies anonymées et massicotées par centre d'épreuves et par spécialité, chaque chef de centre de corrections doit, à son tour :

- Pointer les paquets de copies de chaque centre d'épreuves
- Regrouper les copies, venant des différents centres d'épreuves, par spécialité
- Classer les copies par numéro d'anonymat en suivant le bordereau de notation.

# **PREPARATION DES COPIES DANS LES CENTRES DE CORRECTION**

Le centre de correction constituent enfin les enveloppes contenant les copies anonymées et massicotées à corriger par l'enseignant en y joignant le bordereau de notation correspondant après avoir vérifié scrupuleusement la concordance entre les copies et le bordereau de notation (50 copies environ).

Ces enveloppes sont numérotées par le centre de correction. Le numéro de lot doit être le même que celui figurant sur le bordereau de notation sans préciser le nom du correcteur.

# **Le nom du correcteur sera apposé sur l'enveloppe uniquement au moment de leur distribution** au correcteur.

# **REMISE DES COPIES AUX CORRECTEURS**

#### **Les enseignants corrigeront sur centre sous la responsabilité du corps d'inspection**.

Les enseignants auront chacun une cinquantaine de copies à corriger. Ils ne peuvent en aucun cas emporter les copies pour les corriger à leur domicile.

Une réunion d'entente préliminaire à la réunion d'harmonisation et aux corrections des copies est organisée le mercredi 31 mai, à 9h. Cette réunion d'entente organisée, sous l'autorité de l'IA-IPR de lettres, a pour objet de proposer un barème suite à la correction d'un lot de copies ; des copies-tests sont également mises à disposition pour consultation lors de cette réunion.

Au cours des corrections, une commission d'harmonisation de la notation aura lieu en présence de l'IA-IPR, le jeudi 1<sup>er</sup> juin à 11h.

Les corrections se dérouleront sur 3 jours. Il est demandé aux correcteurs de remettre au chef de centre, chaque soir, leur paquet de copies.

# **SAISIE DES NOTES**

# **Chaque enseignant devra impérativement saisir les notes de son ou ses lot(s) de copies dans le centre de correction.**

A cet effet, le portail LOTANET sera ouvert pour l'épreuve de culture générale et expression dès le 1<sup>er</sup> juin 2017.

L'adresse internet qui figure sur le bordereau de notation doit être saisi dans la barre d'adresse de votre navigateur (ne pas saisir dans un moteur de recherche comme Google par exemple).

Toutes **les notes doivent être saisies sur internet au plus tard le 7 juin 2017 à 17h**. L'adresse internet figure sur les bordereaux de notation joints aux copies.

Il faut taper sur la page écran le site A02 (le 0 est un chiffre), ainsi que l'identifiant et le mot de passe confidentiels qui figurent sur le bordereau de notation. Apparaissent alors une liste de numéros classés par ordre croissant : le numéro d'anonymat (pour faciliter la saisie, il est nécessaire de classer les copies dans cet ordre).

Saisir chaque note sur 2 chiffres : exemple 12 ou 09 en face de chaque numéro d'anonymat. Saisir impérativement la mention AB pour les candidats absents et CB pour les copies blanches.

# **A la fin de la saisie, ne pas oublier de verrouiller le lot**.

# **TRAITEMENT DES COPIES APRES CORRECTIONS**

A l'issue des corrections et avant l'acheminement des copies vers le rectorat, il convient de **reclasser les copies par spécialité.**

Les bordereaux de notation de l'épreuve commune de culture générale et expression seront classés par ordre croissant de numéro de lots tous BTS confondus et adressés en totalité à la DIEC du rectorat, à l'attention de Monsieur AMORE.

Ces modalités ne s'appliquent pas aux corrections dématérialisées et s'appliquent uniquement à l'épreuve de culture générale et expression des BTS pilotés par l'académie d'Aix-Marseille

# **ABSENCE**

Toute convocation concernant les correcteurs présente un caractère impératif. La participation aux examens fait partie intégrante des obligations de service de l'enseignant (chartre nationale des examens du 15 janvier 2007).

Le recteur est seul habilité à accorder une dispense.

En cas de maladie ou d'empêchement majeur, les enseignants adressent, sous couvert de leur chef d'établissement, un mail au chef du bureau des examens techniques et technologiques (ce.diec@acaix-marseille.fr).

L'administration dispose du droit de faire procéder à une contre-visite médicale par un médecin agréé.

# **Toute absence injustifiée donne lieu, dans des formes règlementaires, à une retenue sur traitement, sans préjudice de l'application d'autres sanctions disciplinaires.**

En cas d'urgence, la DIEC pourvoit au remplacement des correcteurs/interrogateurs par fax ou par mail. Il appartient au chef d'établissement de veiller à ce que la convocation urgente soit remise au professeur.

# **INDEMNITES DE PARTICIPATION AUX EXAMENS**

Les missions d'interrogation et de correction sont saisies en ligne sur application IMAG'IN (système d'Information Mission Affectation pour la Gestion des INtervenants examens).

A l'issue des corrections, les correcteurs doivent donc, valider rapidement via l'application IMAG'IN (portail sécurisé) leurs états de frais (rémunération et déplacement) à l'adresse :

# www.ac-aix-marseille.fr/imagin

Cette adresse ne doit pas être saisie dans le moteur de recherche Google, mais dans la barre d'adresse en haut de l'écran.

Le menu « saisie états de frais mission » permet d'afficher la liste des missions auxquelles l'intervenant est ou a été convoqué. Cliquer sur la mission affiche les détails sous différents onglets. Pour les rémunérations, selon le type de mission, il convient de saisir :

- le nombre de copies ou le nombre de candidats interrogés
	- les horaires

 Pour les déplacements, si la mission donne lieu à un remboursement, il convient de renseigner vos frais de transport et d'hébergement. Il est nécessaire de créer une ligne par déplacement.

 Pour les remboursements des frais de repas, l'application IMAGIN permet de sélectionner le type de repas :

1/ Soit déjeuner(s) administratifs à rembourser, dans le cas où le centre de convocation dispose d'un restaurant administratif (établissements scolaires…), les intervenants sont invités à utiliser ce mode de restauration.

2/ Soit déjeuner(s) à rembourser, dans le cas où le centre de convocation ne dispose pas de restaurant administratif.

Pour rappel, dans les deux cas, le remboursement conserve un caractère forfaitaire, sur la base de taux fixés par arrêté ministériel.

Ensuite, **il faut enregistrer la saisie**. Il est possible d'y revenir à tout moment.

Enfin, **l'intervenant doit valider globalement l'état de frais** pour que le service de gestion puisse procéder à la mise en paiement. Dans certains cas, des justificatifs doivent être transmis.

# **RAPPEL IMPORTANT**

**Les chefs de centres de correction doivent faire parvenir, le plus rapidement possible, les listes d'émargement des correcteurs à la DIEC du rectorat à l'attention de M. AMORE. De plus, ils doivent également valider rapidement le service fait des correcteurs dans l'application IMAG'IN. Cette validation est absolument indispensable à la mise en paiement des indemnités.** 

*Signataire : Pour le Recteur et par délégation, Pascal MISERY, Secrétaire Général de l'Académie d'Aix-Marseille*